# Warewulf: An overview, new features, and community updates

February 3, 2024 FOSDEM 2024 Brian Phan

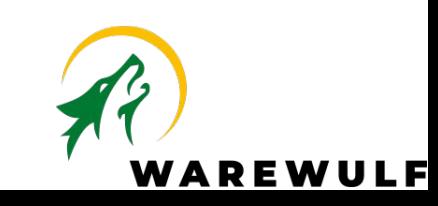

### **Overview**

- Stateless OS provisioning system
- Components:
	- Warewulf managed services: DHCP, TFTP, NFS
	- Node images
	- Overlays (system, runtime)
	- Node profiles
	- Nodes
- Warewulf server, node profiles, and node configurations all in YAML

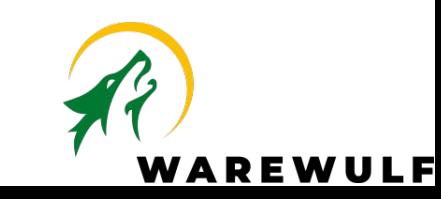

### Upcoming Features in Warewulf 4.5

• Disk partitioning with Ignition. For example, creating a 1G swap partition on a node configuration.

wwctl node set n01 \

--diskname /dev/vda \

--partname swap --partsize=1024 --partnumber 1 \

--fsname swap --fsformat swap --fspath /swap

- GRUB Netboot (technical preview)
	- Enable by setting `**grubboot: true**` in /etc/warewulf/warewulf.conf

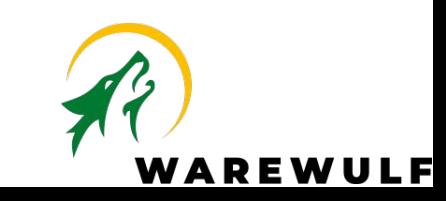

# Community Updates

- Established [contribution](https://github.com/warewulf/warewulf/blob/main/CONTRIBUTING.md) and [maintenance](https://github.com/warewulf/warewulf/blob/main/MAINTAINING.md) policies
- Established [technical steering committee](https://github.com/warewulf/warewulf/blob/main/CONTRIBUTING.md#technical-steering-committee) and elected committee chair
- Quarterly community meetings
	- Features 1-2 sites presenting on their Warewulf deployment
- Bi-monthly developer and committee meetings
	- Focused on issues, milestones, and pending PRs

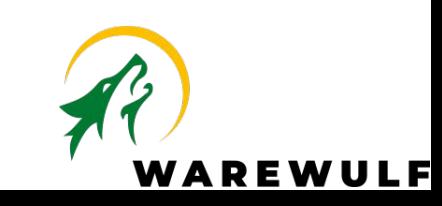

## Get Involved Today!

- Slack:<https://warewulf.slack.com>
- Warewulf Code Base: <https://github.com/warewulf/warewulf>
- Bootable Warewulf Node Images:

<https://github.com/warewulf/warewulf-node-images>

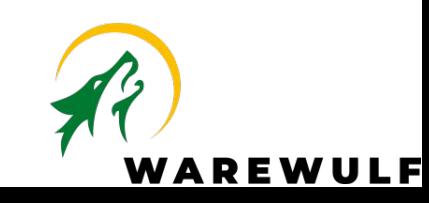

# Questions?

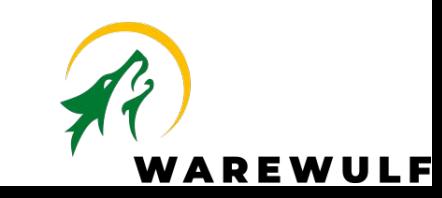